**AAEC/TM437**

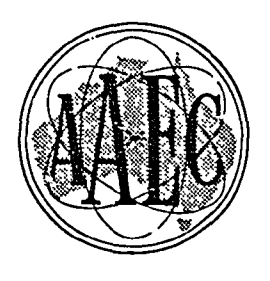

# **AUSTRALIAN ATOMIC ENERGY COMMISSION RESEARCH ESTABLISHMENT LUCAS HEIGHTS**

**STUDIES IN COMPUTER COUPLED RADIOCHEMICAL ANALYSIS - PART 1. PEAK LOCATION AND PEAK ENERGY MEASUREMENT IN SCINTILLATION SPECTROMETRY**

 $by$ 

**A.R. PALMER**

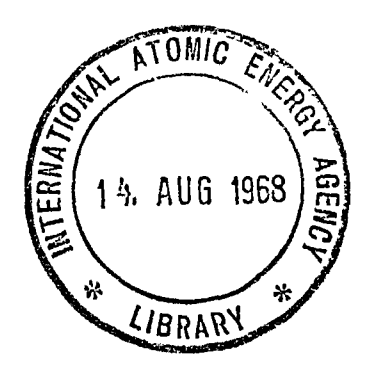

**February 1968**

#### AUSTRALIAN ATOMIC ENERGY COMMISSION

RESEARCH ESTABLISHMENT

LUCAS HEIGHTS

## STUDIES IN COMPUTER COUPLED RADIOCHEMICAL ANALYSIS - PART 1 PEAK LOCATION AND PEAK ENERGY MEASUREMENT IN SCINTILLATION SPECTROMETRY

by

A. R. PALMER

#### ABSTRACT

A FORTRAN IV (Level H) programme is described which locates photopeaks in the output of a multichannel analyser scintillation spectrometer assembly. The programme is particularly useful for processing the output of large capacity analysers working in conjunction with a high resolution Ge(Li) detector.

#### CONTENTS

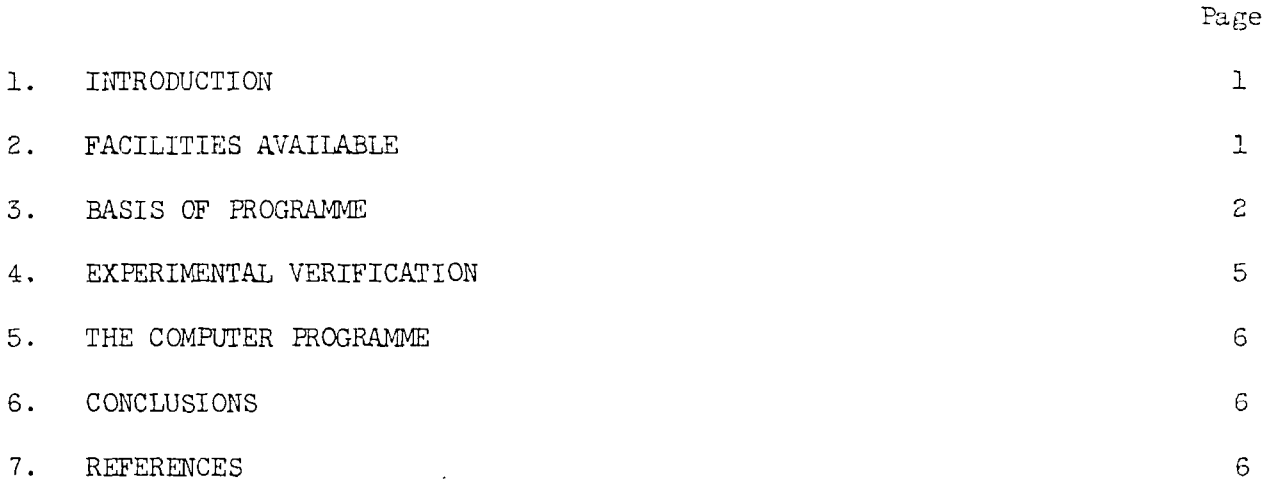

### APPENDIX Programme Listing

- Table 1 Variation of photopeak position with time
- Table 2 Photon energies (MeV) detected in sample of radium-226
- Table 3 Examination of sample of radium-226
- Table 4 Examination of radium-226
- Table 5 . Typical programme output
- Figure 1 Spectrum of radium-226
- Figure 2 Spectrum of radium-226
- Figure 3 Spectrum of radium-226
- Figure 4 Spectrum of radium-226
- Figure 5 Spectrum of radium-226
- Figure 6 Decay chain of radium-226

#### 1. INTRODUCTION

In recent years there has been considerable interest in the subject of computer coupled activation analysis. The logical result of coupling a computer to activation analysis is seen in the present generation of analysers where data are stored directly in a small computer rather than in a conventional multi-channel pulse height analyser. Whilst the engineering aspects of such assemblies are now well understood, there is much to be done in the field of data processing.

Peak location by computer was used for a while by Drew et al. (1962) and Kuykendall and Wainerdi (1960), and it was discussed by Yule (1966). Although the trend has been to supplement peak location routines by more sophisticated mathematical treatments, such routines are still very useful in activation analysis studies, particularly since the advent of high resolution Ge(Li) detectors. These require the use of many channels if full advantage is to be taken of their inherently good resolution. Such detector-analyser combinations generate large quantities of data which take a long time to examine manually.

The work reported here is a FORTRAN IV Level H programme developed for peak location and peak energy measurement in gamma scintillation spectrometry. It is intended primarily for use with the output from large capacity multichannel analysers connected to a high-resolution detector. As its prime purpose is peak energy measurement, it is used largely for deciding which isotopes are present in a sample. Subsequent reports will deal with the problems of energy assignment, evaluation of peak areas and spectrum stripping.

### 2. FACILITIES AVAILABLE

The facilities available to Chemistry Division staff at the A.A.E.G. comprise a 1024-channel Nuclear Data Pulse Height Analyser (Model FMR) and a range of detectors consisting of Nal (Tl) crystals and a Li(Ge) solid state detector. Output from the detector-analyser is available either as printed lines via an electric typewriter or as punched tape from a Nuclear Data Model Punch-Reader unit. At present, to process data with the site computer (IBM-360) it is necessary to read punched tape from the analyser with the computer and produce a set of cards or magnetic tape for subsequent use as programme input. This step, although time-consuming, has proved quite satisfactory in practice. Punched card data storage has so far been preferred since it permits ready insertion of title cards and other data required for execution of the computer programme. The programme described here is thus designed solely for card input.

#### 5. BASIS OF PROGRAMME

The first step in processing of the input data is to sort and reproduce the input in a more readable form. This is a valuable feature of the programme since the output from the IBM typewriter is in groups of eight channels without channel identification. Subroutine SORT reproduces the input data arranging it with 10 channels per line, 400 channels per page with an initial channel identification for each line.

For subsequent operations, data convolution is applied. This technique, first applied in analytical chemistry by Savitzky and Golay (1964) and then applied to scintillation spectrometry by Blackburn (1965), largely eliminates statistical scatter in the data and produces a smoothed spectrum. Subroutine SMOOTH convolutes the raw data and the choice of 5, 7 or 9 point cubic smoothing is available corresponding to the value of NOPIS supplied by the user. The smoothed data are printed out in the same format as that used for the input data.

After data convolution, photopeaks are located by means of the subroutine SEARCH. The following techniques are applied sequentially to locate photopeaks:

(i) The smoothed first derivative (D) is examined to determine at which channel  $(n)$  it changes sign. Next, the spectral region either side of this point is examined in more detail. The computer looks for groups of channels which satisfy the following criteria:

 $D_{n-1} > 0$  ;  $D_n \le 0$  ;  $D_{n+1} < 0$ 

is first computed, where  $N_{n}$  is the smoothed count corresponding to channel n. From this quantity is subtracted the average value of the counts in channels  $n - \Delta n$  and  $n + \Delta n$ . If the result is positive, a photopeak located at or near channel n is indicated. The theoretical basis for this procedure is given by Lapp and Andrews (1956). The value of  $\Delta n$  varies with n because of the way in which the peak width varies with its location in the spectrum. The programme user must specify initial (IHWID) and final (LHWID) values for  $\Delta n$ . Intermediate values are calculated automatically by the programme.

- (ii) The computer now examines the spectrum over the channels n-WIDTH to n<sup>+WIDTH</sup> and counts the number (n-) of channels for which  $D \le 0$  between channels n+1 to n+WIDTH and the number of channels (n+) for which  $D \ge 0$ between channels n-1 to n-WIDTH. As programme input, the experimenter provides another parameter FWIDTH. If both n- and n+ are > FWIDTH, a peak is considered to exist near channel n and the value of n is stored for further processing. This test verifies that the spectrum does rise to a maximum in the vicinity of channel n. The value of the parameter WIDTH is supplied as input by the programme user.
- (iii) Since peaks satisfying the preceding criteria can be produced by chance, the peak is examined to determine if it is statistically valid (Drew et al. 1962, Kuykendall and Wainerdi 1960). The test for statistical significance at channel n is based upon the following assumptions:

be computed where  $N_{n-1}$ ,  $N_{n+1}$  are the counts in channels n-1 and n+1 respectively and  $n_0$  is the true centre of the Gaussian. The value of  $n_0$  is readily obtained since

and the plot of  $lnQ$  versus n is zero for  $n = n$ . A least mean squares method is then applied by the computer using the subroutine GAUFIT.

- (a) The number of counts in each channel is a random sampling of a normal distribution.
- (b) There is a chance that a channel can contain more counts than several channels on either side, and yet not actually be a peak.
- (c) Comparison of the count in channel n with the count in channels  $n + \Delta n$  and  $n - \Delta n$  will indicate the existence or non-existence of a peak at channel n.

The comparison is made as follows. A quantity

$$
DIFF = N_n - 1.96 \sqrt{N_n}
$$

At this stage the computer will have identified the location of photopeaks as being in a particular channel n. The true position for the photopeak is now found more accurately by fitting a Gaussian distribution to the spectrum in the region of channel n. Boekelheide (i960) first proposed respresenting photopeaks by a Gaussian function but his procedure requires knowledge of the area under the Gaussian curve. As this is not readily available with the required accuracy, the procedure suggested by Zimmerman (1961) was used. This method requires that the quantity

$$
Q(n) = \frac{N_{n-1}}{N_{n+1}} = exp \left[ 2(n-n_0)/\delta^2 \right]
$$

$$
\ln Q = 2(n-n_0)/\delta^2 ,
$$

This procedure, rather than the simpler alternative of locating the centre of the photopeak at the channel containing the maximum count, is justified by the excellent time stability and linearity (see below) of the spectrometer. Table 1 shows the photopeak positions for four photopeaks determined at approximately hourly intervals throughout one day. The spectral drift is usually less than ± 3/10ths of a channel throughout the course of a day,

Calibration data are treated somewhat differently. Calibration data are identified at the input stage and searched for photopeaks. The number of photopeaks located is then compared for correspondence with the number expected (provided as further input after the deck of cards containing the calibration data have been processed). Next the photon energies are read. If correspondence between the numbers of photopeaks has been achieved, the photon energies are arranged in ascending order and a least mean squares fit performed to evaluate the coefficients  $b_0$ ,  $b_1$  in the equation

 $E_{\gamma} = b_0 + b_1$ 

where  $E_{\gamma}$  is the gamma ray energy corresponding to channel n. Values of b<sub>o</sub> and b<sub>1</sub> obtained previously may also be read in directly.

If values of  $b_0$  and  $b_1$  have been calculated or read in, the programme recognises data not used for spectrometer calibration and will evaluate the energy corresponding to the located photopeak. A linear energy calibration is used rather than a more complicated fit (such as polynomial) as the spectrometer is linear to better than 0,1 per cent.

- (i) The location of the calibration photopeaks.
- (ii) The number of calibration photopeaks detected.
- (iii) The values of  $b^{\dagger}_{\mathcal{O}}$  and  $b^{\dagger}_{\mathcal{I}}$ .

filmen<br>Fødsler<br>Franse

 $\mathbb{R}^+$  $\mathbf{1}_{2}$  ,

- 
- FWIDTH the number of values for  $D > 0$  and  $D < 0$  to be exceeded between channels n to n-WIDTH and n to n+WIDTH respectively.
- IHWID the initial value for the half-width of the photopeak.
- LHWID - the final value for the half-width of the photopeak.

#### EXPERIMENTAL VERIFICATION  $4.$

ान्दू

One other feature is provided in the programme. Relative peak heights are calculated. These indicate relative importance and enable the programme user to concentrate attention on major rather than minor peaks when attempting photopeak assignments. Peak heights are evaluated by averaging the counts in channels  $n - \Delta n$  and  $n + \Delta n$  and subtracting this average from the count in channel n. The peak heights are then examined to find the maximum and relative peak heights calculated as fractions of this maximum.

The complete output from a set of cards consisting of calibration data and analytical data comprises:

- (iv) The original experimental data sorted out with initial channel identification.
- (v) The smoothed experimental data sorted and printed with initial channel identification.
- (iv) The number of photopeaks detected, their position, relative height and corresponding gamma photon energy.

In order to run the programme, the user must provide the following parameters: WIDTH - the number of channels to the right and left of a suspected photopeak it is desired to examine in more detail.

As a result of test runs on many nuclides and their mixtures the following values were found to be very satisfactory using 1024 channels and 7-point cubic smoothing:

WIDTH = 4, FWIDTH = 2, IHWID = 4, LHWID = 6.

With these values no peaks were missed and very few extraneous peaks detected. Table 2 shows the results of six different examinations of a specimen of supposedly pure radium-226. For this work, the gain of the analyser was set so as to exclude low energy gamma photons. Figures 1 to 5 show a typical spectrum drawn so as to reveal the existence of the photopeaks. The value of the computer programme in locating small peaks in the presence of very large ones is clearly demonstrated by these diagrams, and the output from one analysis is given in Table 5, Several other points emerge from the data in Table 2. A total of 32 photon energies was indicated and Table 3 shows the frequency with which the photon

energies occur. When the sample was counted for longer periods (800 minutes) all of these peaks were clearly visible.

The reproducibility of the energy measurements is particulary good, being typically  $\pm$  1 keV. In Table 4 an attempt has been made to assign the most common gamma ray energies to the known members of the radium-226 decay chain (Figure 6).

6.

Complete assignment on the basis of the available data is not possible.

### 5. THE COMPUTER PROGRAMME

The programme is in Level H FORTRAN IV and is listed as an appendix. The first data input is a title card. The second entry specifies the number of data points per set, the number of points used for smoothing and a code number (CAL) which identifies the type of data.

- 0 corresponds to data to be processed for photopeaks.
- 1 corresponds to data to be processed in order to calibrate the spectrometer.
- 3 indicates that calibration data already exist on cards and are to be read in directly for subsequent use.

The fourth card specifies the other input parameters WIDTH, FWIDTH, IHWID, and LHWID required to process a spectrum.

The third card specifies the initial channel around which smoothing is to occur. This number must be at least one greater than the number of points used for convolution. Proper selection of this point enables the experimenter to reject the low energy region of the spectrum if necessary.

Boekelheide, J. F. (1960). - Two uses of probability paper in scintillation gamma ray spectroscopy. Rev. Sci. Inst. 31 : 1001-1002.

- Drew, D. D., Fite, L. E. and Wainerdi, R. E. (1962). Applications of computers to Nuclear and Radiochemistry. NAS-NS 3107, p. 237.
- Kuykendall, W. E. and Wainerdi, R. E. (1960). An investigation of automated 'The uses of radioisotopes in the physical sciences and industry'. Copenhagen, Denmark.
- Lapp, R. E. and Andrews, H. L. (1956). Nuclear Radiation Physics. Prentice-Hall, Inc., Englewood Cliffs, N. J., 2nd ed. '
- Savitzky, A. and Golay, M. E. J. (1964). Smoothing and differentiation of data by simplified least squares procedures. Analytical Chemistry. 36 (8):<br>1627-1639.
- Yule, H. P. (1966). Data convolution and peak location, peak area and peak energy measurements in scintillation spectrometry. Analytical Chemistry. 38 (1):103-105.
- Zimmerman, W. (1961). Evalutation of photopeaks in scintillation gamma ray spectroscopy. Rev. Sci. inst. 32:1063-1065.

A typical time for computation, including printed output for a set of calibration and unknown data, is 60 seconds.

Photopeaks which occur close to the last channel may be missed if the position of the photopeaks (channel n) is such that

n + NOPIS > the number of channels.

Insufficient data will, in this case, cause the programme to miss such peaks (as in Figure 5).

6. CONCLUSIONS

A FORTRAN IV (Level H) programme has been developed for processing the output of high resolution multichannel scintillation spectromers. The programme evaluates the location of photopeaks, peak energy and relative intensity. It is particularly useful for qualitative radiochemical studies.

### 7. REFERENCES

Blackburn, J. A. (1965). - Computer program for multicomponent spectrum analysis using a least squares method. Analytical Chemistry 57 : 1000-1003.

7.

activation analysis. International Atomic Energy Agency Conference on

 $\mathcal{A}^{(n)}(\mathcal{O})\otimes \mathcal{O}^{(n)}(\mathcal{O})\otimes \mathcal{O}^{(n)}(\mathcal{O})\otimes \mathcal{O}^{(n)}(\mathcal{O})\otimes \mathcal{O}^{(n)}(\mathcal{O})\otimes \mathcal{O}^{(n)}(\mathcal{O})\otimes \mathcal{O}^{(n)}(\mathcal{O})\otimes \mathcal{O}^{(n)}(\mathcal{O})\otimes \mathcal{O}^{(n)}(\mathcal{O})\otimes \mathcal{O}^{(n)}(\mathcal{O})\otimes \mathcal{O}^{(n)}(\mathcal{O})\otimes \mathcal{O}^{(n)}(\$ 

an San Salawan (1979)<br>San Salawan (1979) na mga kalawan ng mga kalawang kalawang mga kalawan ng mga kalawang mga kalawang mga kalawa

APPENDIX

 $\mathcal{C}$  $\sim$ 

 $\omega_{\rm{max}} = \omega$ 

 $\omega \rightarrow \omega$ 

ò,

 $\omega_{\rm m}$  .

 $\bar{\omega}$  $\lambda$ 

清澈

### Programme Listing

//<br>//LOCATE

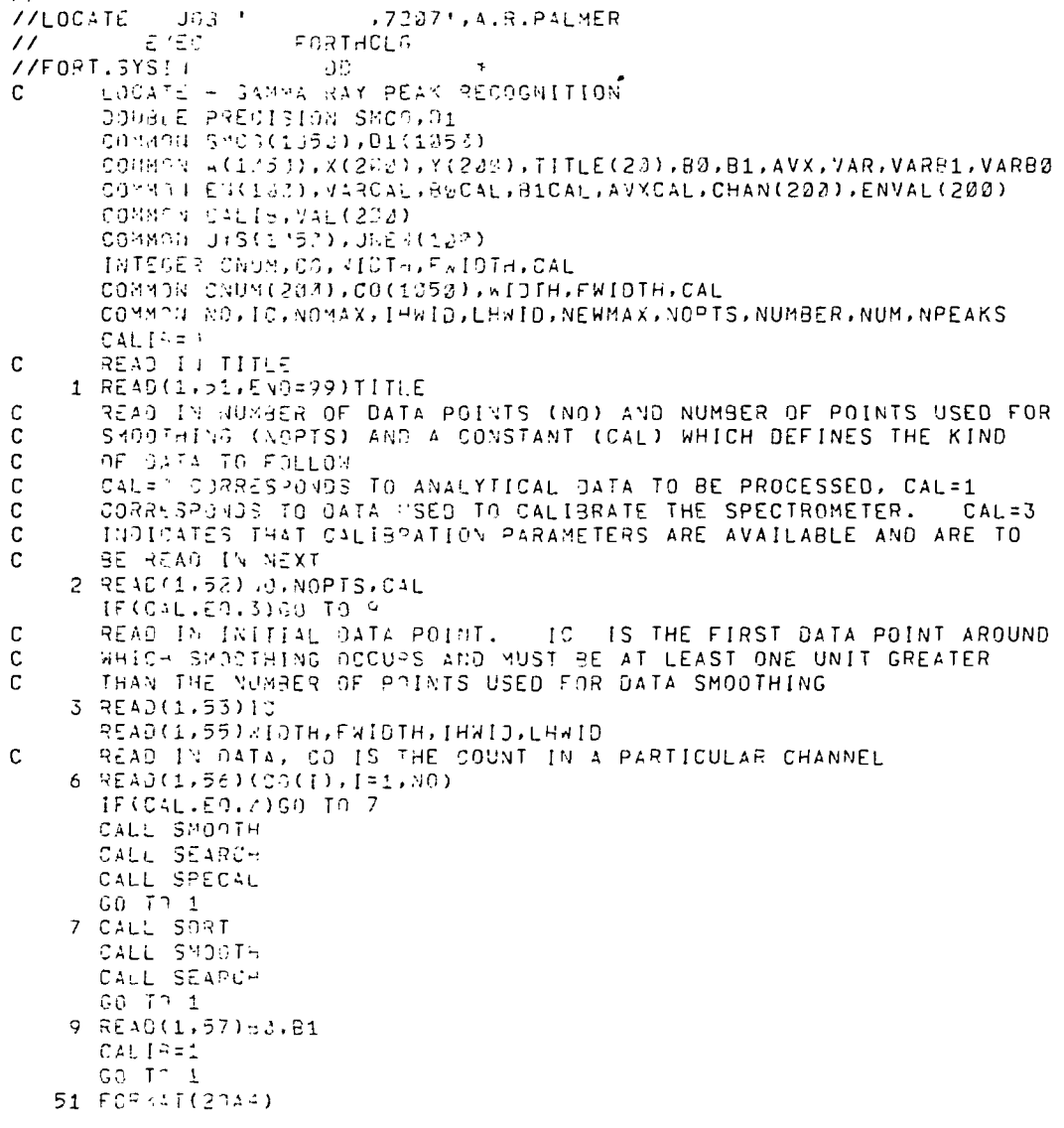

52 FORMAT(14,5X, I1, 9X, I1) 53 FORM4T(13) 55 FORMATC20X,!1),2(8X , 12) ) 56 FORMAT(1X,1217)

الأنواب والأرامية التعليق

 $NUM = MUM + 1$ 

GO TO 206 208 WRITE(3,209)

- 57 FORMAT(F5.3,4X,F10.6)
- 99 STOP END

a an Tarrocan

 $\mathcal{L}_{\mathcal{A}}$ 

 $\sim$ 

i 1970 – J. 1980 – Literatur II. de gemmanye yang personal di disebut.<br>Sampan Manusia di berjadi pertama kampunan dan berasa mengemaskan di berasa pada pada 1980 dan lain di bawasa<br>Tamah Administratif berasa pada kampunan

 $\mathbf{S}_{\mathbf{r},\mathbf{r}}$ 

SUBROUTINE SORT<br>DOUBLE PRECISION SMC0, D1 COMMON SMCO(1052),D1(1052)<br>COMMON SMCO(1052),D1(1052)<br>COMMON A(1050),X(200),Y(202),T1TLE(20),B0,B1,AVX,VAR,VARB1,VARB2 COMMON EN(103),VARCAL,BOCAL,BICAL,AVXCAL,CHAN(200),ENVAL(200)<br>COMMON CALIB,VAL(200)<br>COMMON CALIB,VAL(200)<br>COMMON JYS(1050),JNEW(100)<br>INTEGER CNUM,CO,WIDTH,FWIDTH,CAL<br>INTEGER CNUM,CO,WIDTH,FWIDTH,CAL COMMON CNUM(200), CO(1050), WIDTH, FWIDTH, CAL COMMON NO, IC, NOMAX, IHWID, LHWID, NEWMAX, NOPTS, NUMBER, NUM, NPEAKS 201 WRITE(3,202) WRITE(3,203)TITLE<br>WRITE(3,204) WRITE(3,205)  $NUM=1$  $K = \emptyset$  $L = 1$ 206 M=NUM  $N=M+9$ LL=L\*400  $KK = K + 52$ IF(NO.LT.N)GO TO 211 WRITE(3,207)NUM, (CO(I), I=M, N)  $NUM = N$ IF(NUM.EQ.LL)GO TO 210 IF(NUM.EQ.KK)GO TO 208

 $\ddot{\cdot}$ 

 $\mathbf{S}$  .

ل<br>أشب

 $K = KK$  $NUN = NUM + 1$ GO TO 206 210 WRITE(3,202) WRITE(3,203)TITLE WRITE(3,204) WRITE(3,205)  $K = KK$  $L = L + 1$ NUM=NUM+1<br>
GO TO 206<br>
211 WRITE(3,207)NUM,(CO(I),I=M,NO) 202 FORMAT(1H1) 203 FORMAT(1H0,20A4,/) 204 FORMAT(1H ,10H INITIAL ,40X,10H RECORDED)<br>205 FORMAT(1H ,10H INITIAL ,40X,10H RECORDED)<br>205 FORMAT(1H ,2X,14,4X,10(4X16))<br>209 FORMAT(1H ) 299 RETURN END

SUBROUTINE SMOOTH C SMOOTH CONVOLUTES THE ORIGINAL DATA BY MEANS OF A CUBIC LAW. 5<br>C 3 OR 9 POINTS MAY BE USED FOR THE CONVOLUTION PROCESS. NOPTS C 7 OR 9 POINTS MAY BE USED FOR THE CONVOLUTION PROCESS. NOPTS<br>C SET EQUAL TO 5.7 OR 9 RESULTS IN 5.7 OR 9 POINT SMOOTHING C SET EQUAL TO 5,7 OR 9 RESULTS IN 5,7 OR 9 POINT SMOOTHING C RESPECTIVELY. NOPTS SET EQUAL TO 0 WILL RESULT IN DELETION OF C ALL SUBSEQUENT SUBROUTINES. DOUBLE PRECISION SMCO.Dl COMMON SMCO(1050), D1(1050) COMMON A(1050),X(200),Y(200),TITLE(20),B0,B1,AVX,VAR,VARB1.VARB0 COMMON EN(100),VARCAL,B0CAL,B1CAL.AVXCAL,CHAN(200) ,ENVAL(200> COMMON CALIB, VAL (200) COMMON JYS(1050), JNEW(100) INTEGER COUNSEL WILLIAM ! COMMON CNUM (200) , CO (1050) , WIDTH, FHIDTH.C^L COMMON NO, IC. NOMAX, IHW ID, LHW ID, NEWMAX, NOP TS, NUMBER, NUM, NPEAKS IF(.MOPTS.EQ.0)GO TO 399 IF(NOPTS.EQ.5)GO TO 305 IF(NOPTS.E0.7)GO TO 307 IF(NOPTS.E0.9)GO TO 309 C INITIALISATION SEGMENT<br>C LC EQUALS LAST DATA PO LC EQUALS LAST DATA POINT AROUND WHICH SMOOTHING OCCURS 305 LC=NO-3 C0=17.0D0 Cl=12.000 C2=-3.0D0  $C3 = 0.002$ <br> $C4 = 0.000$ CNORM=35.0D0 GO TO 313 307 LC=NO-4 C0=7.0D3<br>C1=6.0D2  $C2 = 3.000$  $C3 = -2.000$ <br> $C4 = 2.000$ CNORM=21.000 GO TO 310 309 LC=NO-5 C0=59.000 C1=54.0D0 C2=39.0D0 C3=14.000 C4=-21.0D0 CNORM=231.000 310 00 311 K=IC,LC SMCO(K)=C0»CO(K)+Cl\*(CO(K+l)+CO(K-l))+C2»(CO(K+2)+CO(K-2))  $SMCO(K) \approx SMCO(K) + C3$  \*  $(CO(K+3) + CO(K-3)) + C4$  \*  $(CO(K+4) + CO(K-4))$ SMCO(K)=SMCO(K)/CNORM  $A(K)=SMCO(K)$ 311 JYS(K)=A(K) IF(CAL.GT.0)GO TO 399 WRITE(3,350) WRITE(3,351)TITLE WRITEC3,352)NOPTS

an<br>Sebagai di Kabupaten Salah Salah Salah Salah Salah Salah Salah Salah Salah Salah Salah Salah Salah Salah Salah

÷.

 $\sigma_{\rm eff}$ 

ې.<br>د

 $L = L + 1$  $K = KK$ NUM=NUM+ 1 GO TO 312<br>315 WRITE(3,355)NUM,(JYS(I),I=M,LC) 350 FORMAT(1H1) 351 FORMAT(1H0,20A4,/)<br>352 FORMAT(1H ,35X21H DATA SMOOTHED USING ,11,12H POINT CUBIC,/) 353 FORMAT(1H ,10H INITIAL ,40X,10H SMOOTHED)<br>354 FORMAT(1H ,10H CHANNEL ,40X,10H COUNT ,/)<br>355 FORMAT(1H ,2X,14,4X,10(4XI6))<br>356 FORMAT(1H ) 399 RETURN END

WRITE(3,353J WRITE(3,354) NUM=IC K = NUM  $L = 1$ 312 M=NUM  $N = M + 9$ LL=L»400+( IC-1)  $KK=X+49$ IF(LC.LT.N)GO TO 315<br>WRITE(3,355)NUM,(JYS(I),[=M,N)  $NUM=N$ IF(NUM.EO.LL)GO TO 314 IFCNUM.EQ.KKJGO TO 313 NUM=NUM+1 GO TO 312 313 WRITE(3,356)  $K = KK$ NUM=NUM+1 GO TO 312 314 WRITE(3,350) WRITE(3,351)TITLE WRITE(3,352)NOPTS WRITE(3,353) WRITE(3,354)

าประเทศ<br>พันธุ์สิ่งให้ที่มีประจัยพันธุ์สร้าง แม้ว่า แม่น

ومستعمل والمستعمر والمتحدث

؊ۿۮۿ؊ڂڋۿۜ۩ؖۿؖۮۿۿڲۿ؉

SUGILIST SCADULI SERVICE TO THE SMOOTHED DATA TO LOCATE PHOTOPEAKS  $\mathbb C$ EXTERNAL GAUFIT.EVAL DOUBLE PRECISION SMCO.D1 COMMON SMC0(1050), D1(1050) COMMON A(1050), X(200), Y(200), TITLE(20), BO.B1, AVX, VAR, VARB1, VARB0 COMMON EN(100), VARCAL, BOCAL, B1CAL, AVXCAL, CHAN(200), ENVAL(200) COMMON CALIB. VAL(200) COMMON JYS(1050), JNEW(100) INTEGER CNUM,CO,WIDTH,FWIDTH,CAL<br>COMMON CNUM(200),CO(1050),WIDTH,FWIDTH,CAL<br>COMMON NO,IC,NOMAX,IHWIO,LHWID,NEWMAX,NOPTS,NUMBER,NUM,NPEAKS<br>IF(NOPTS.EQ.050 TO 405<br>IF(NOPTS.EQ.500 TO 407<br>IF(NOPTS.EQ.500 TO 407<br>IF(NOPTS.EQ.9)G C 405 LC=NO-3  $C11 = 8.000$  $C12 = -1.200$  $C13 = 0.000$  $C14 = 0.200$ C1NORM=12.000 GO TO 410 407 LC=N0-4  $C11 = 58.000$ C12=67.0D0  $C13 = -22.000$  $C14 = 0.000$ C1NORM=252.000 GO TO 410 409 LC=NO-5  $C11 = 129.000$  $C12 = 193.000$  $C13 = 142.000$  $C14 = -86.000$ C1NORM=1188.000 410 DO 415 K=IC, LC<br>D1(K)=C11\*(CO(K+1)-CO(K-1))+C12\*(CO(K+2)-CO(K-2))<br>D1(K)=D1(K)+C13\*(CO(K+3)-CO(K-3))  $D1(K)=D1(K)+C14*(C0(K+4)-C0(K-4))$ 415 D1(K)=D1(K)/C1NORM INITIALISATION SEGMENT  $\mathsf C$ 420 J=IC+WIDTH LJ=LC-WIDTH  $NOMAX = \emptyset$  $I = 0$ 421 JL=J-WIDTH<br>JU=J+WIDTH IF(D1(J).LE. 0.000)GO TO 430 IF(J.EO.LJ)GO TO 470  $J = J + 1$ GO TO 421 430 IF(01(J-1).GT.0.0D0.AND.D1(J+1).LT.0.0D0)GO TO 440  $\sim 10^{-1}$  . **Carl Command** IF(J.EQ.LJ)GO TO 470  $J = J + 1$ GO TO 421 440 NNEG=0 L=J+1<br>441 IF(D1(L).LE.0.0D0)CO TO 445 IF(L.EO.JU)GO TO 1450  $L = L + 1$ GO TO 441 445 NNEC=NNEC+1 IF(L.EQ.JU)GO TO 1450  $L = L + 1$ GQ TO 441 1450 NPOS=0  $L = J - 1$ 1451 IF(D1(L).GE.0.000)GO TO 1455 IF(L.EQ.JL)GO TO 460  $L = L - 1$ 

 $\sim$   $\omega$ 

and the second company of the second contract of the second company of the second company and the second company

بريا استحمد مبرا وبالمود بمندا المقياة بدميجة ليد

krima da B

 $\sigma_{\rm eff}$ 

 $\omega_{\rm eff}=\omega_{\rm g} \rightarrow \omega_{\rm g} \omega_{\rm g}$ 

 $\tilde{c}$ 

 $\mathcal{L}$ 

 $\mathbf{r}$ 

 $\sim$   $_{\rm A}$  .

 $J = J + 1$ GO TO 421 470 IF(NOMAX.EQ.0)GO TO 485 WRITE(3,450) WRITE(3,451)TITLE  $N = 1$  $I = 1$  $NEWMAX=2$  $475$  J=CNUM(1) K=(IHWID+J\*LHWID/NO)/2  $IL = J - K$  $IU=J+K$ IF(IL.LT.IC)GO TO 482 IF(IU.GT.LC)GO TO 482 DOUBLE PRECISION DIFF  $DIFF = \emptyset . \emptyset DB$  $DIFF = SMCO(J) - 1.96000 * SORT(SMCO(J))$ DIFF=DIFF-0.50D0\*(SMCO(IL)+SMCO(IU)) IF(DIFF.GT.0.0D0)GO TO 480 IF(I.EQ.NOMAX)GO TO 487  $1 = 1 + 1$ GO TO 475 480 JNEW(N)=  $J$ 

GO TO 1451 1455 NPOS=NPOS+1

> NOMAX=NOMAX+1  $CNUM(I)=J$

 $L = L - 1$ GO TO 1451

 $J = J + 1$ GO TO 421

 $465$   $I = I + 1$ 

IF(L.EQ.JL)GO TO 460

IF(J.EQ.LJ)GO TO 470

IF(J.EQ.LJ)GO TO 470

460 IF (NPOS.GT.FWIDTH.AND.NNEG.GT.FWIDTH)GO TO 465

NEWMAX=NEHMAX+1 VAL(N)=SMCO(J)-0.5\*(SMCO(IL)+SMCO(IU))<br>N=N+1 IFU .EQ.NOMAX)GO TO 487  $1 = 1 + 1$ GO TO 475 482 WRITE(3,1413)J IF( I .EQ.NOMAXJGO TO 487  $1 = 1 + 1$ GO TO 475 485 WRITEC3.450) WRITEC3.451) HRITE(3,1412) GO TO 490 487 IF<NEHMAX.EQ.0)GO TO 489 NUMBER =NEWMAX 00 488 K=l, NUMBER 488 CNUMCK)=JNEW(K) CALL GAUFIT IF<CAL.E0.1)GO TO 1421  $I=1$ TEMP=VAL(1) DO 1452 J=2,NEHMAX IF(TEMP.GT.VAL(J))GO TO 1452 TEMP=VAL< J) 1452 CONTINUE DO 1453 I=1,NEWMAX  $\overset{\circ}{\cdot}$ 1453 VAL(I)=VAL(I)»100./TEMP IF(CALIB.GT.0)CALL EVAL IF<CALIB.GT.0)GO TO 1420 WRITEC3.454) WRITEC3,455)(CHAN<I>, VAL(I), 1=1, NUMBER) WRITE(3,1414)NEWMAX GO TO 490 1420 WRITE(3,1415) WRITE(3,1416) (CHAN(I), VAL(I), ENVAL(I), I=1, NUMBER) WRITE(3,1414)NEWMAX GO TO 490 1421 HRITEC3.452) WRITE(3,453)(CHAN(I), I=1, NUMBER) WRITE(3,1414)NEWMAX GO TO 490 450 FORMAT(lHl) 451 FORMAT(1H0,20A4,/) 452 FORMATdH ,' PHOTOPEAKS LOCATED AT CHANNELS ',/) 453 FORMATdH .2XF8.2) 454 FORMAT(1H0,'PEAK POSITION',5X,'RELATIVE HEIGHT',/) 455 FORMATdH .T3.F8 .2 , T22 , F7 .2) 1412 FORMATdH ,' NO PHOTOPEAKS DETECTABLE ') 1413 FORMATdH ,' PEAK AT CHANNEL ',14,' NOT CHECKED FOR STATISTICS 1414 FORMAT(1H0,' NUMBER OF PHOTOPEAKS DETECTED IS ',I3,/)<br>1415 FORMAT(1H0,'PEAK POSITION',5X,'RELATIVE HEIGHT',5X,'ENERGY',/) 1416 FORMATdH , T3 , F8 . 2, 122, F7 . 2, T39.F6 . 3 ) 489 WRITEC3.1412)

الكيتين

 $\mathcal{A}$  ,  $\mathcal{A}$  ,  $\mathcal{A}$  ,  $\mathcal{A}$  ,  $\mathcal{A}$ 

 $\tau^{\rm{th}}$ 

 $\mathcal{F}_{\mathcal{A}}$ 

490 RETURN END

المراريات المستعاشات والمحافظ فلأنفر فليتم والمستعملين

 $\mathcal{L}$ 

na ann an Callaig an Callaig an Callaig ann an Callaig an Callaig ann an Callaig an Callaig ann an Callaig an<br>Callaig an Callaig an Callaig an Callaig an Callaig an Callaig an Callaig an Callaig an Callaig an Callaig an

 $\mathbf{a}$ 

 $\sim$   $\sim$ 

ووالا والباشيراني با

```
SUBROUTINE SPECAL
      DOUBLE PRECISION SMC0, D1
      COMMON SMC0(1050), 01(1050)
      COMMON A(1050), X(200), Y(200), TITLE(20), B0, B1, AVX, VAR, VARB1, VARB0
      COMMON EN(100), VARCAL, BOCAL, B1CAL, AVXCAL, CHAN(200), ENVAL(200)
      COMMON CALIB, VAL(200)
      COMMON JYS(1050), JNEW(120)
      INTEGER CNUM, CO, WIDTH, FWIDTH, CAL
      COMMON CNUM(200), CO(1050), WIDTH, FWIDTH, CAL
      COMMON NO. IC. NOMAX, IHm ID, LHWID, NEWMAX, NOPTS, NUMBER, NUM, NPEAKS
      EXTERNAL ORDER, LSQ. GAUFIT
      CALIB = 1500 READ(1,1504)NPEAKS<br>NPEAKS IS THE EXPECTED NUMBER OF PHOTOPEAKS CONTAINED IN THE
\mathcal{C}CALIBRATION DATA
\mathbf{C}IF(NPEAKS.EQ.NUMBER)GO TO 505
      WRITE(3,1505)
      CALIB=0
  505 READ(1,1508)(EN(I), I=1, NPEAKS)
      IF(CALIB.EQ.0)GO TO 599
      DO 510 I=1, NUMBER
  510 A(I)=EM(I)NUM=NUMBER
      THE INPUT DATA IS ARRANGED IN ASCENDING ORDER OF ENERGY
\mathbf CCALL DRDER
      DO 515 1=1, NUMBER
      EN(I)=A(I)Y(1)=EN(1)515 X(I)=CHAN(I)CALL LSQ
      \verb|VARCAL=VAR|BØCAL=BØ
      81CAL=81
      AVXCAL=AVX
  520 WRITE(3,1509)BØCAL, B1CAL
 1504 FORMAT(12)
 1505 FORMAT(1H ,' NUMBER OF PEAKS FOUND DIFFERS FROM THAT EXPECTED '/)
 1508 FORMAT(F6.3)
 1509 FORMAT(1H ,* ENERGY = *,F6.3,' + ',F9.6,' X CHANNEL NO ',/)
  599 RETURN
      END
```
 $\sigma$ 

```
\mathcal{G}^{\mathcal{G}} , and \mathcal{G}^{\mathcal{G}} , and
.<br>Andriks verklandhoorbin, Frjinkrijs droom lid 2.000.0004 var dronding in heidste printen heisting om o partijn
```
 $\lambda$ 

المعتقد فالمتوار

SUBROUTINE ORDER DOUBLE PRECISION SMCO.D1 COMMON SMCO(1050),D1(1050)<br>COMMON A(1050),X(200),Y(200),TITLE(20),B0,B1,AVX,VAR,VARB1,VARB0<br>COMMON EN(100),VARCAL,B0CAL,B1CAL,AVXCAL,CHAN(200),ENVAL(200) COMMON CALIB, VAL(200) COMMON JYS(1050), JNEW(100) INTEGER CNUM, CO, WIDTH, FWIDTH, CAL COMMON CNUM(200), CO(1050), WIDTH, FWIDTH, CAL COMMON NO, IC, NOMAX, IHWID, LHWID, NEWMAX, NOPTS, NUMBER, NUM, NPEAKS NUNUM=NUM-1 DO 602 I=1, NUNUM  $K = I + 1$ DO 602 J=K, NUM  $TEMP = A(I)$ IF(A(I).LT.A(J))GO TO 602  $A(1)=A(J)$  $A(J)=TEMP$ 602 CONTINUE RETURN END

الدوار ولأراج فالاستدارات ووجود بطح وكطراويت

H.

SUBROUTINE LSQ DOUBLE PRECISION SMCO.01 COMMON SMCO(1050), 01(1050) COMMON A(1050), X(200), Y(200), TITLE(22), B0, B1, AVX, VAR, VARB1, VARB0 COMMON EN(100), VARCAL, BOCAL, BICAL, AVXCAL, CHAN(200), ENVAL(200) COMMON CALIB, VAL(200) COMMON JYS(1050), JNEW(100)<br>INTEGER CNUM, CO, WIDTH, FWIDTH, CAL COMMON CNUM(200), CO(1050), WIDTH, FWIDTH, CAL COMMON NO, IC, NOMAX, IHWID, LHWID, NEWMAX, NOPTS, NUMBER, NUM, NPEAKS SUMX=0.000  $SUMY = 2.002$ SUMXY=0.000 SUMXSQ=0.0D0 SUMYSQ=0.000 DO 705 1=1, NUM SUMX=SUMX+X(I) SUMY=SUMY+Y(I) SUMXY=SUMXY+X(I) \* Y(I) SUMYSQ=SUMYSQ+Y(I)\*Y(I) 705 SUMXSQ=SUMXSQ+X(I)\*X(I) D=NUM\*SUMXSQ-SUMX\*SUMX B1=(NUM\*SUMXY-SUMX\*SUMY)/D BØ=(SUMXSQ\*SUMY-SUMX\*SUMXY)/D VAR=(SUMYSO-((SUMY\*SUMY)/NUM)-((91\*D\*B1)/NUM))/(NUM-2) **AVX=SUMX/NUM** VARB1=VAR\*NUM/0 VARBØ=(VAR/NUM) \* (1+(AVX\*AVX\*NUM\*NUM/D)) **RETURN** END

 $\mathbb{R}$ 

 $\overline{\alpha}$ 

*گەنگەن تۇرى ئۇ* 

### FIFA INTERNATIONAL PROPERTY OF THE PROPERTY OF THE PROPERTY OF THE PROPERTY OF THE PROPERTY OF THE PROPERTY OF THE PROPERTY OF THE PROPERTY OF THE PROPERTY OF THE PROPERTY OF THE PROPERTY OF THE PROPERTY OF THE PROPERTY OF

 $\ddot{\phantom{1}}$ 

advertisers.

SUBROUTINE GAUFIT EXTERNAL LSQ<br>DOUBLE PRECISION SMCO.D1<br>COMMON SMCO(1050),D1(1050) COMMON A(1050), X(200), Y(200), TITLE(20), B0, B1, AVX, VAR, VARB1, VARB0 COMMON EN(100), VARCAL, BOCAL, B1CAL, AVXCAL, CHAN(200), ENVAL(200) COMMON CALIB. VAL(200) COMMON JYS(1050), JNEW(100) INTEGER CNUM.CO.WIDTH.FWIDTH.CAL COMMON CNUM(200), CO(1050), WIDTH, FWIDTH, CAL COMMON NO, IC, NOMAX, IHWID, LHWID, NEWMAX, NOPTS, NUMBER, NUM, NPEAKS DO 890 LL=1, NUMBER J=CNUM(LL)  $L = 0$  $N = 1$ 810  $CA=CD(J-N)$  $CB = CO(J)$ TEMP=CA/CB IF(TEMP.GT.0.30)GO TO 820 GO TO 825 820 L=L+1 IF(L.E0.3)GO TO 825  $N = N + 1$ GO TO 810  $825 N = 0$  $N = 1$ 830 CA=CO(J+N)  $CB = CO(J)$ TEMP=CA/CB

 $\sim$   $\sim$ 

الرجاني أمريس والمرداكي المحاجب بجمسيهما الملابين المتعرفة بالحاجمية مناقلة متحما كالأحلامية مستشهدتهم والمتحدث مستعلما

IF(TEMP.GT.0.30)GO TO 835 GO TO 840 835 M=M+1 IF(M.EQ.3)GO TO 842  $N = N + 1$ GO TO 830 840 N=M+L+1  $NUM = N$  $JL = J-L$  $JU = J + M$ DO 850 K=1,N 00 849 JJ=JL, JU  $II = JJ - JL + 1$  $AA = CO(JJ-1)$  $AB = CO(JJ + 1)$  $A(II) = A A / AB$  $A(II) = ALOG(A(II))$ 849  $X(11) = JJ$ 850  $Y(K)=A(K)$ CALL LSQ 890 CHAN(LL) =- 80/81 RETURN END

## TABLE 1

# VARIATION OF PHOTOPEAK POSITION WITH TIME

 $\sim$ 

 $\frac{1}{2} \left( \frac{1}{2} \right) \left( \frac{1}{2} \right) \left( \frac{1}{2} \right) \left( \frac{1}{2} \right)$ 

 $\mathcal{L}^{\mathcal{L}}(\mathcal{L}^{\mathcal{L}}(\mathcal{L}^{\mathcal{L$ 

 $\mathcal{A}^{\mathcal{A}}$ 

 $\mathbf{v}$ 

**Redistri** 

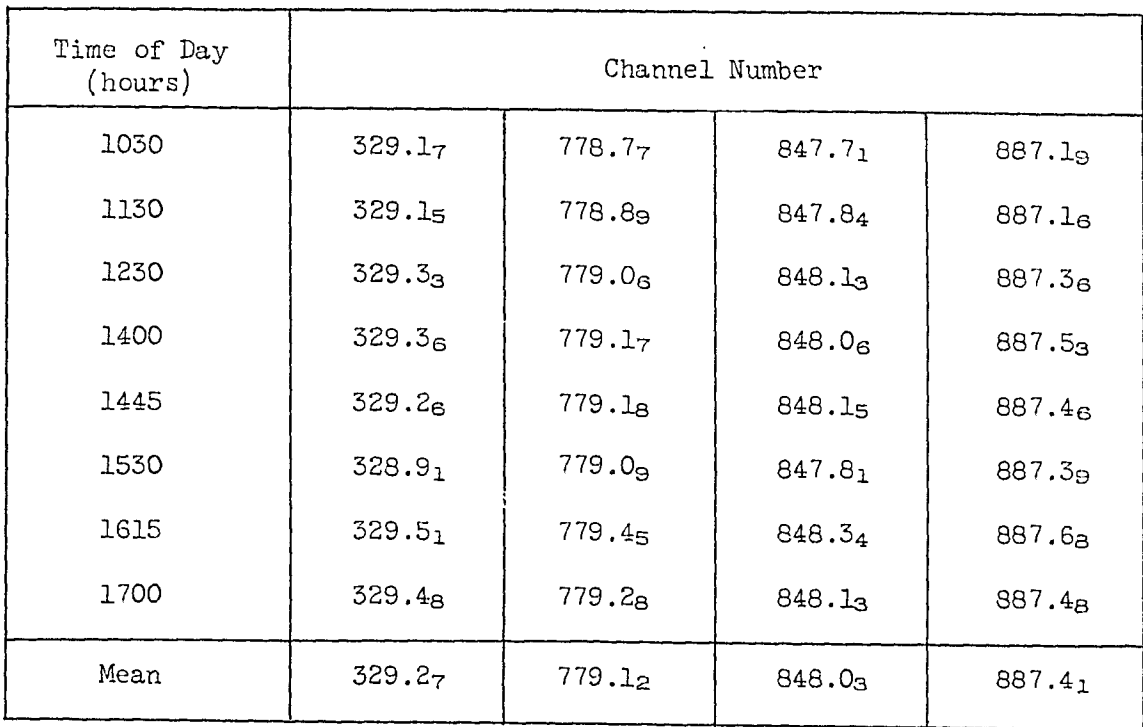

 $14$  .

SUBROUTINE EVAL<br>DOUBLE PRECISION SYCO.D3<br>COMMON SYCOSOD, XC200), YC200, TITLE(20).B0,B1,AVX,VAR,VARH1,VAR82<br>COMMON CALIGO, VARCAL, BOCAL,BICAL,AVXCAL,CHAN(200),<br>COMMON CALIGO, VARCAL, BOCAL,BICAL,AVXCAL,CHAN(200),<br>COMMON C /\*<br>//60.SYSIN

<del>napa p</del>eles sistema <sub>n</sub>

 $\sim$ 

 $\sim$ 

### TABLE 2

PHOTON ENERGIES (MeV) DETECTED IN SAMPLE OF RADIUM-226

الحاج المستقف وتقفه والاستعارات والقيادية والمتعاون

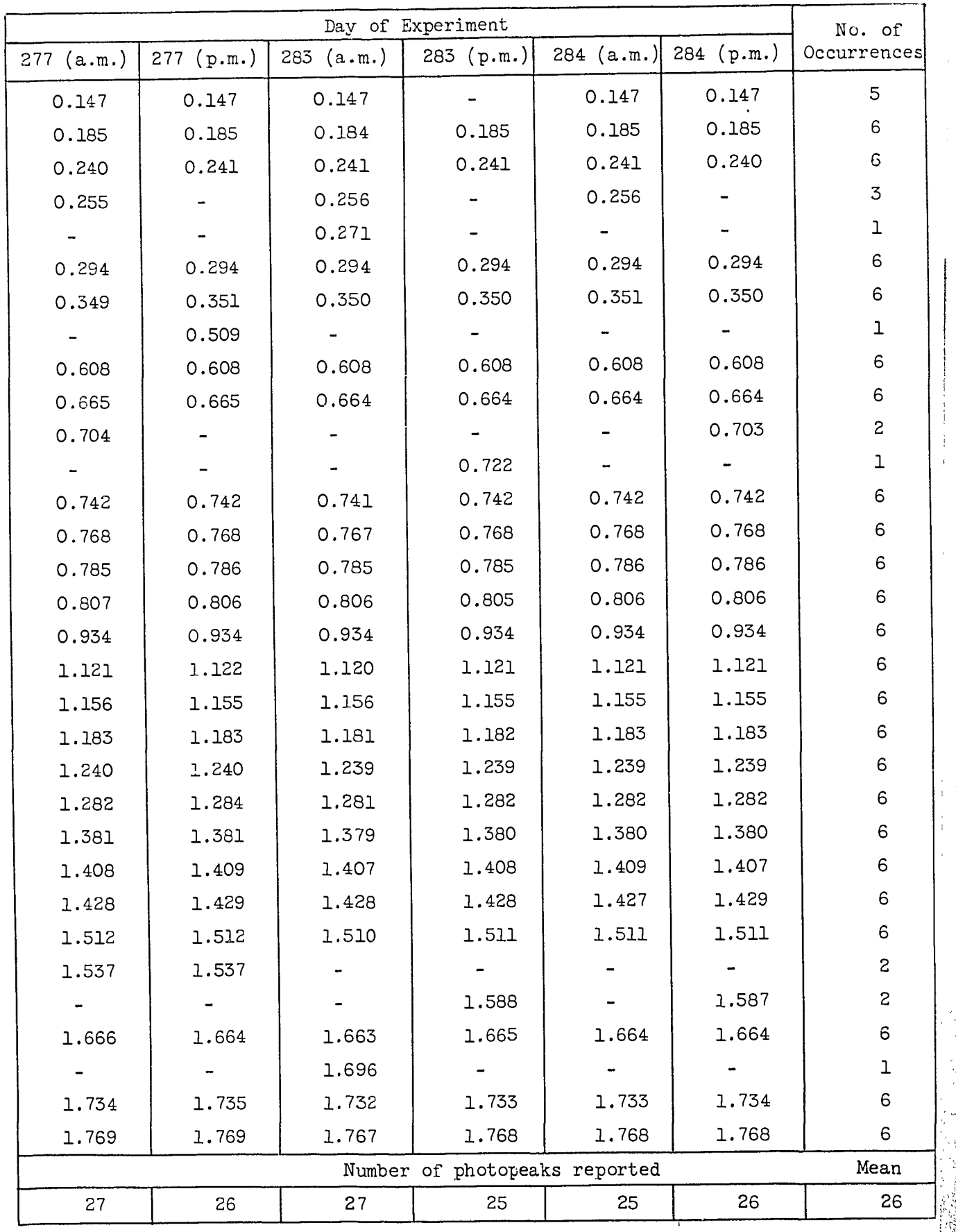

### TABLE 3

# EXAMINATION OF SAMPLE OF RADIUM-226

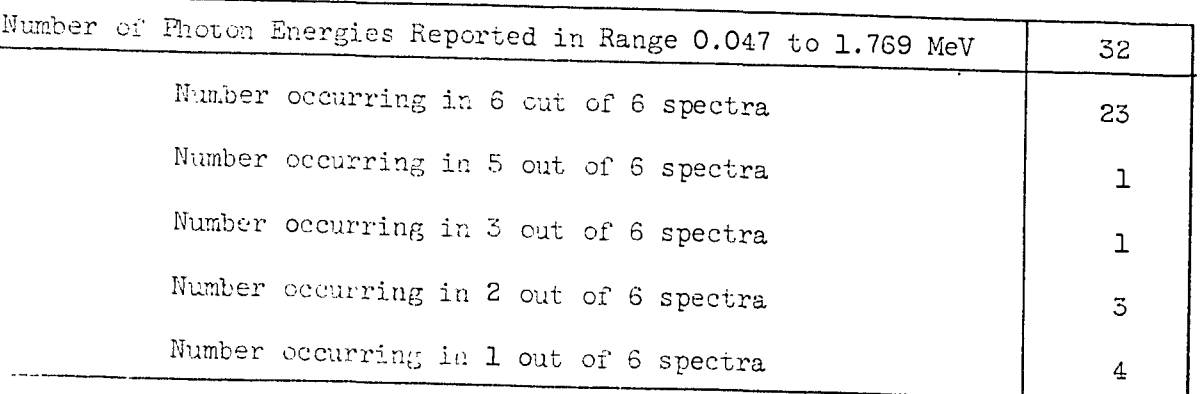

### TABLE 4

# EXAMINATION OF RADIUM-226

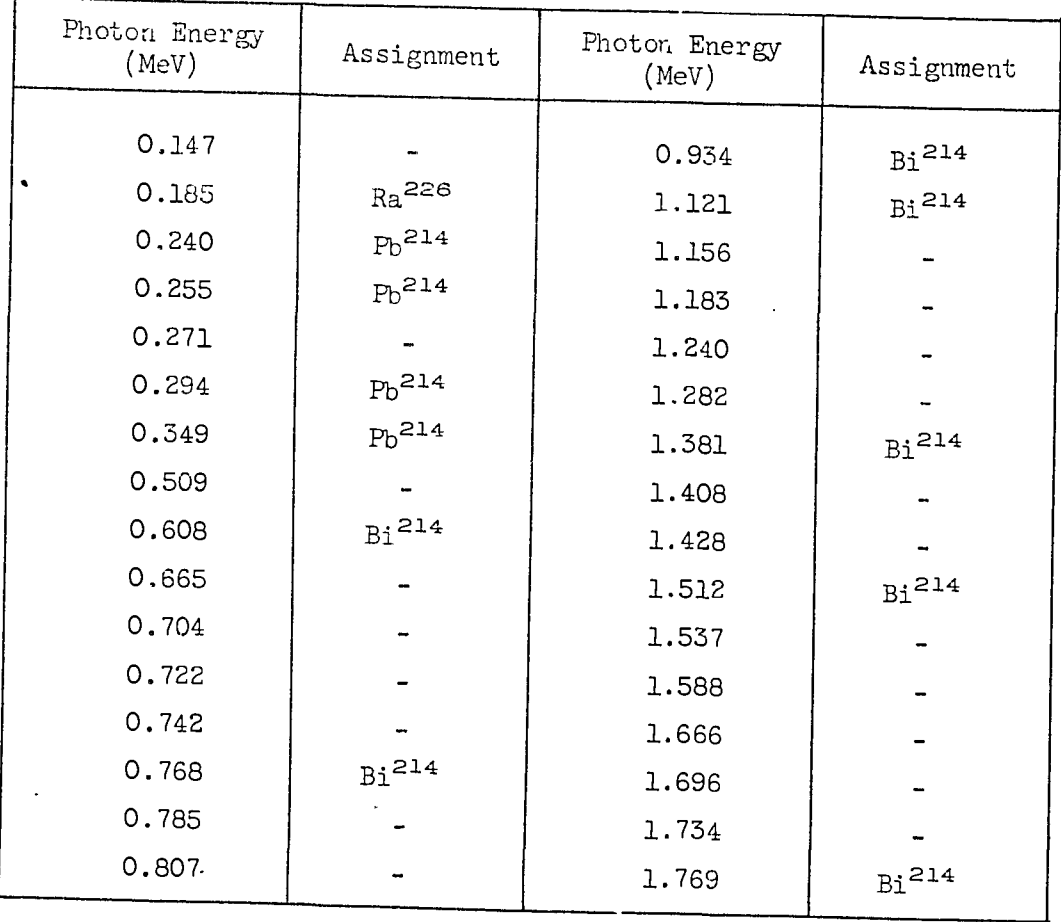

### TABLE 5

anna coma coma a c

 $\label{eq:2.1} \mathcal{L}=\mathcal{L}(\mathcal{L}(\mathbf{r}_{\mathrm{in}}))\otimes\mathcal{L}(\mathbf{r}_{\mathrm{in}})$ 

### TYPICAL PROGRAMME OUT PUT

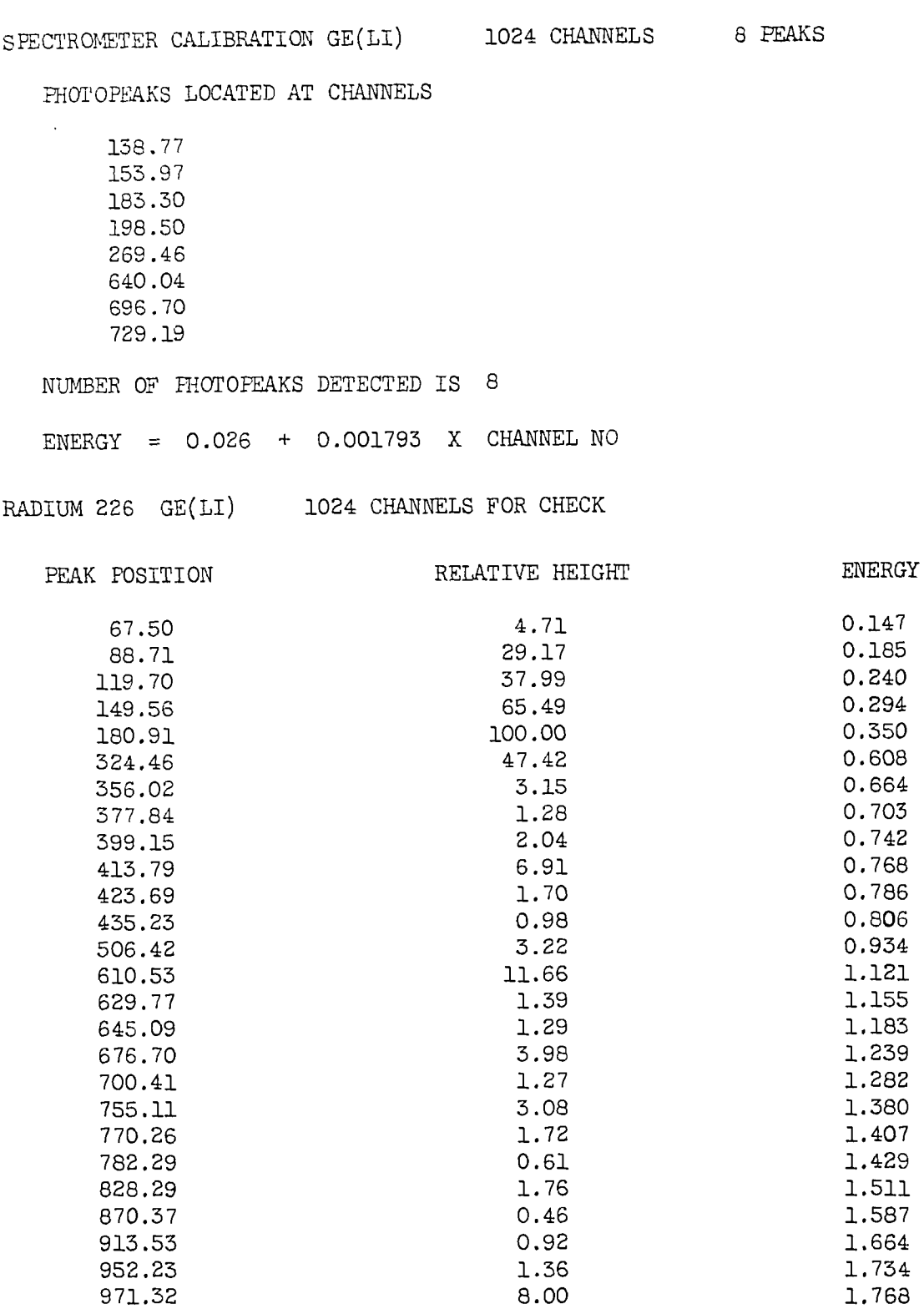

NUMBER OF PHOTOPEAKS DETECTED IS 26

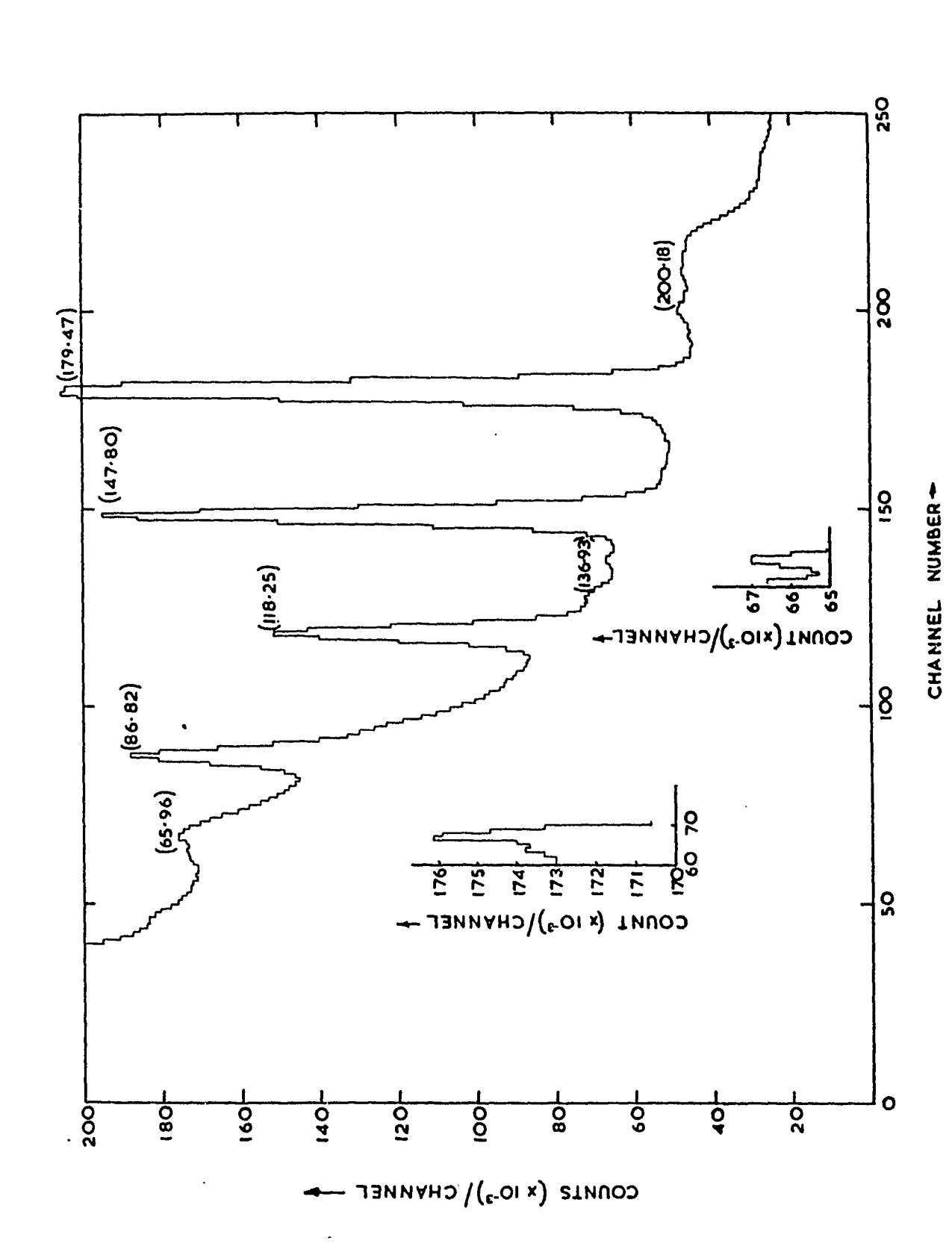

 $\frac{1}{2}$  .

FIGURE 1. SPECTRUM OF RADIUM-226

Plató

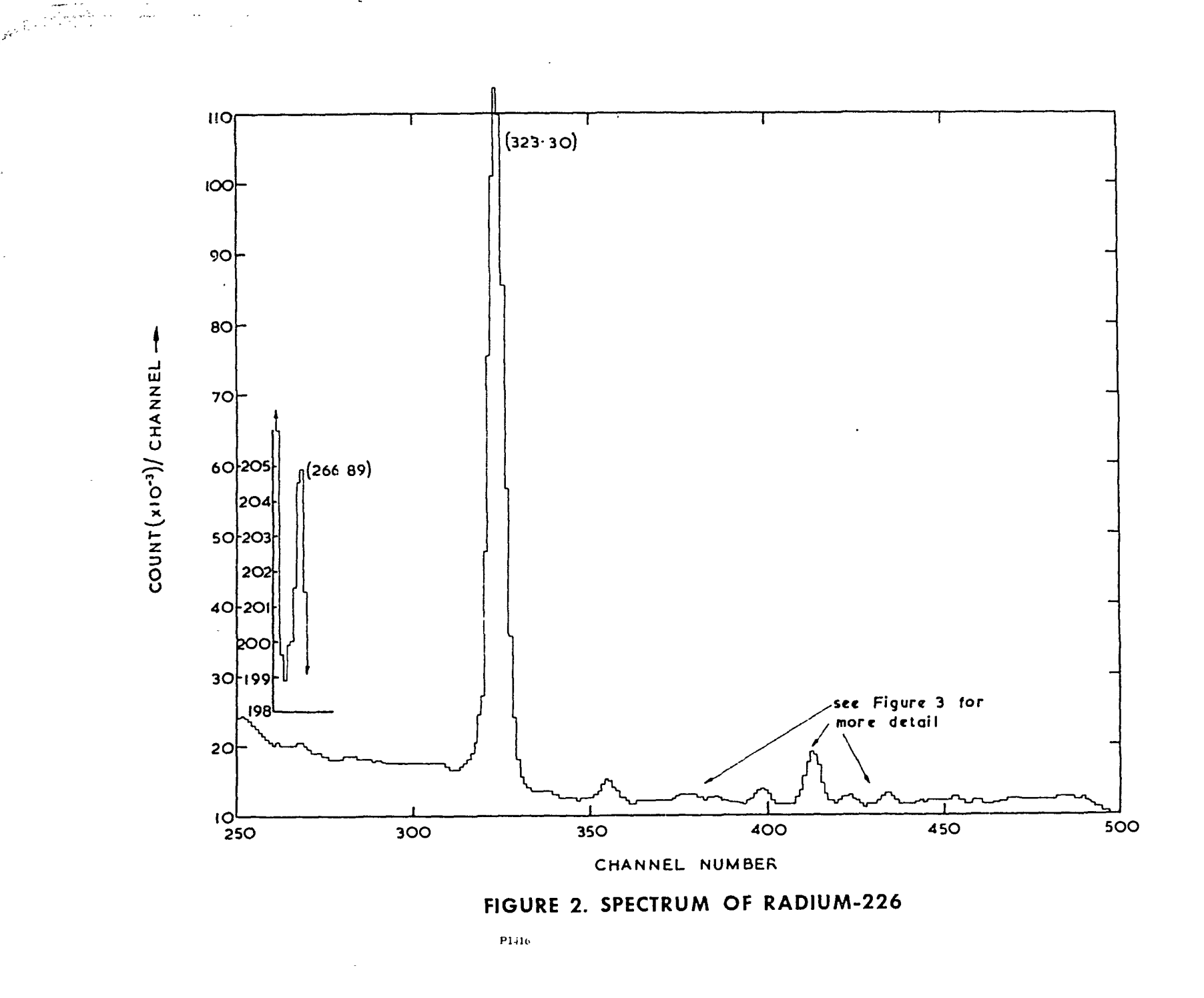

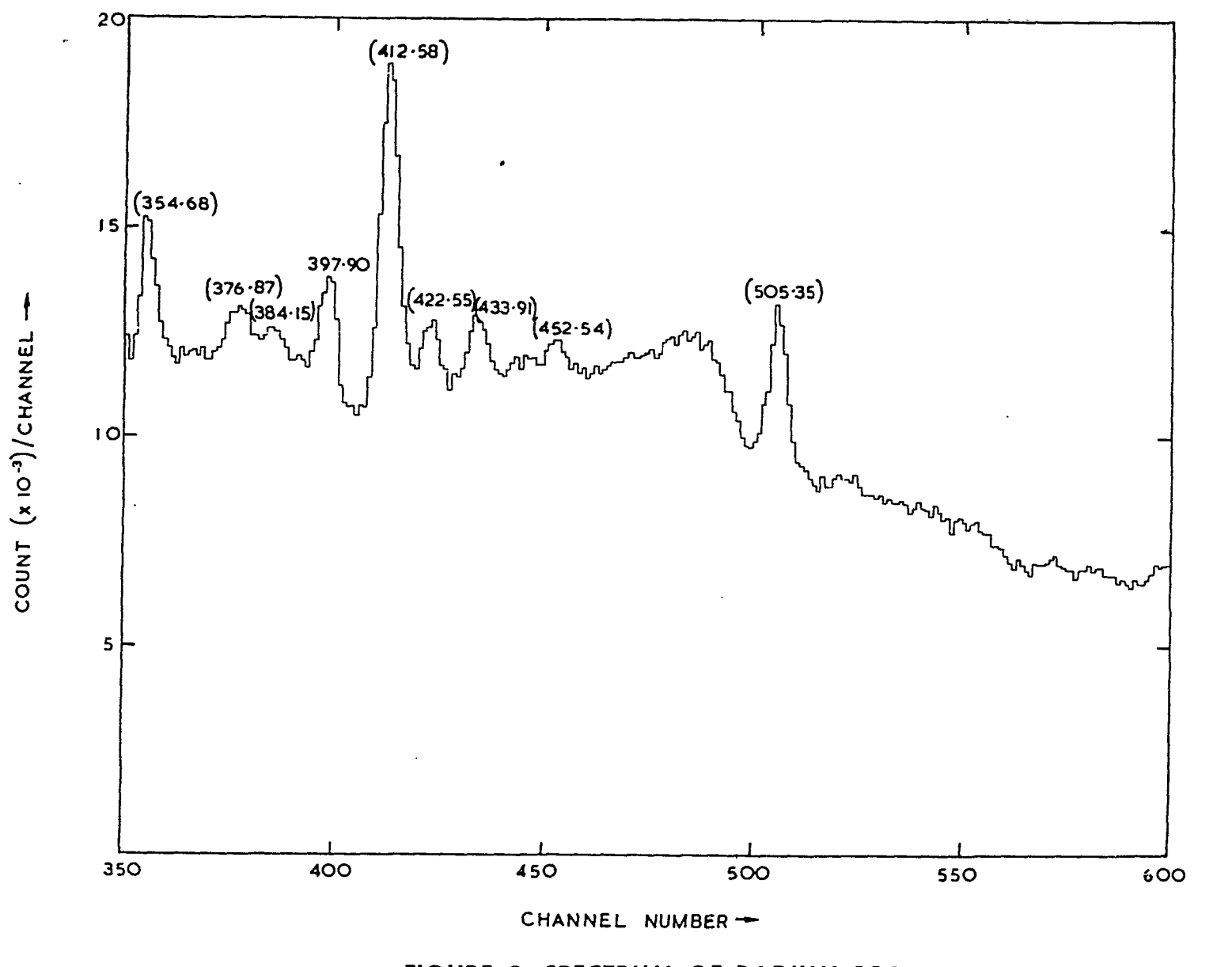

### FIGURE 3. SPECTRUM OF RADIUM-226

P1416

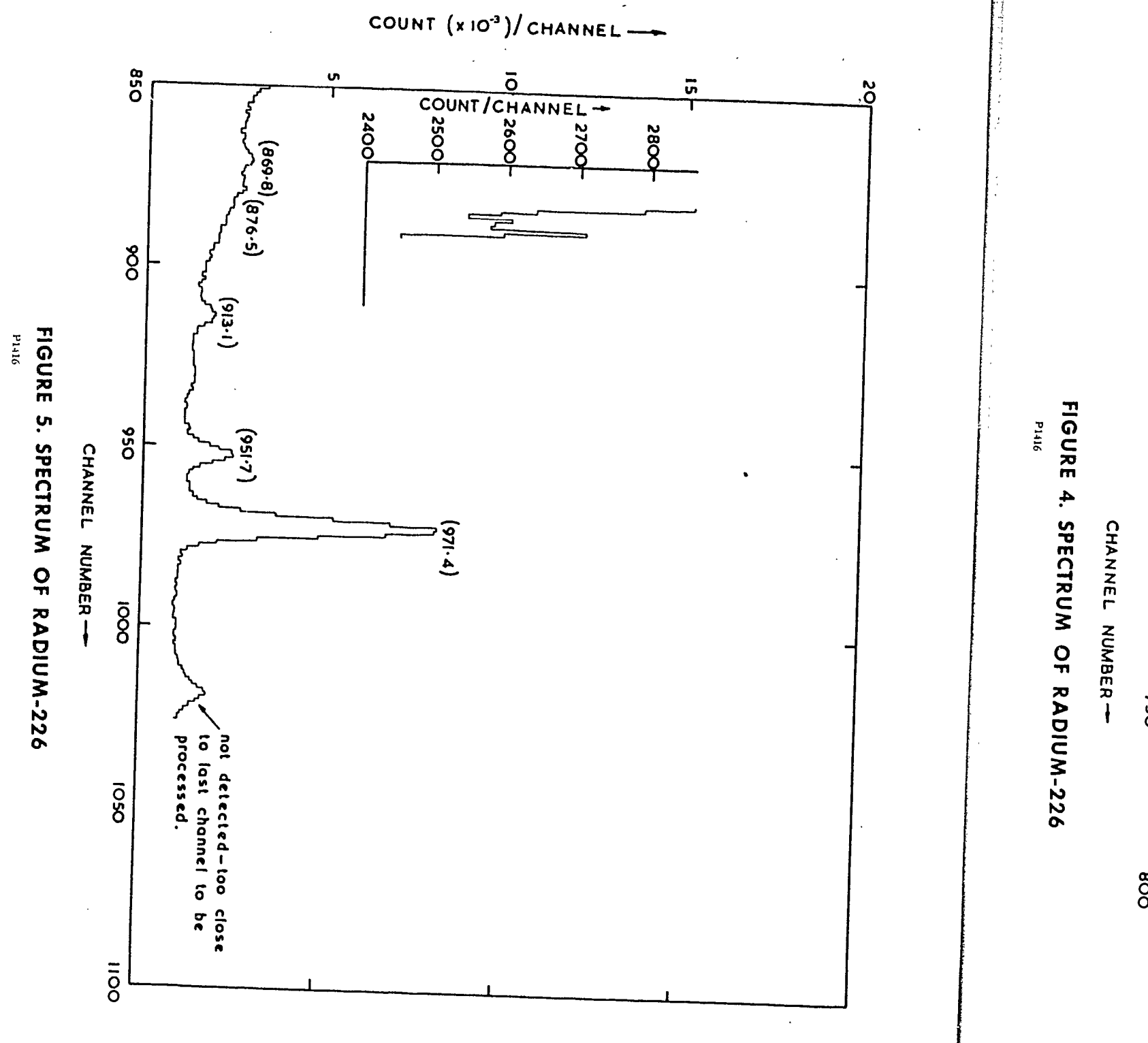

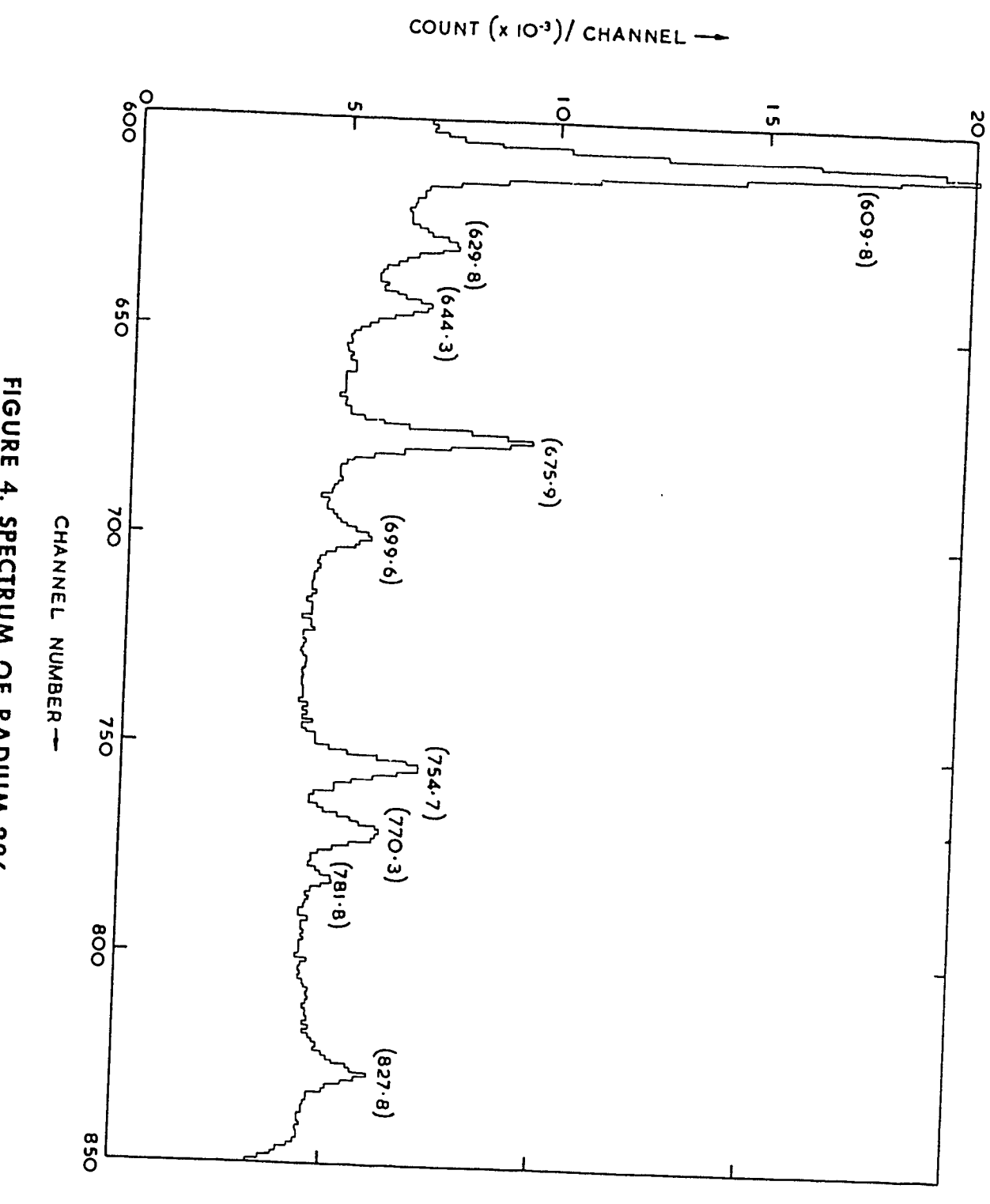

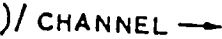

### FIGURE 6

**ALCOHOL: 1965** 

### DECAY CHAIN OF RADIUM-226

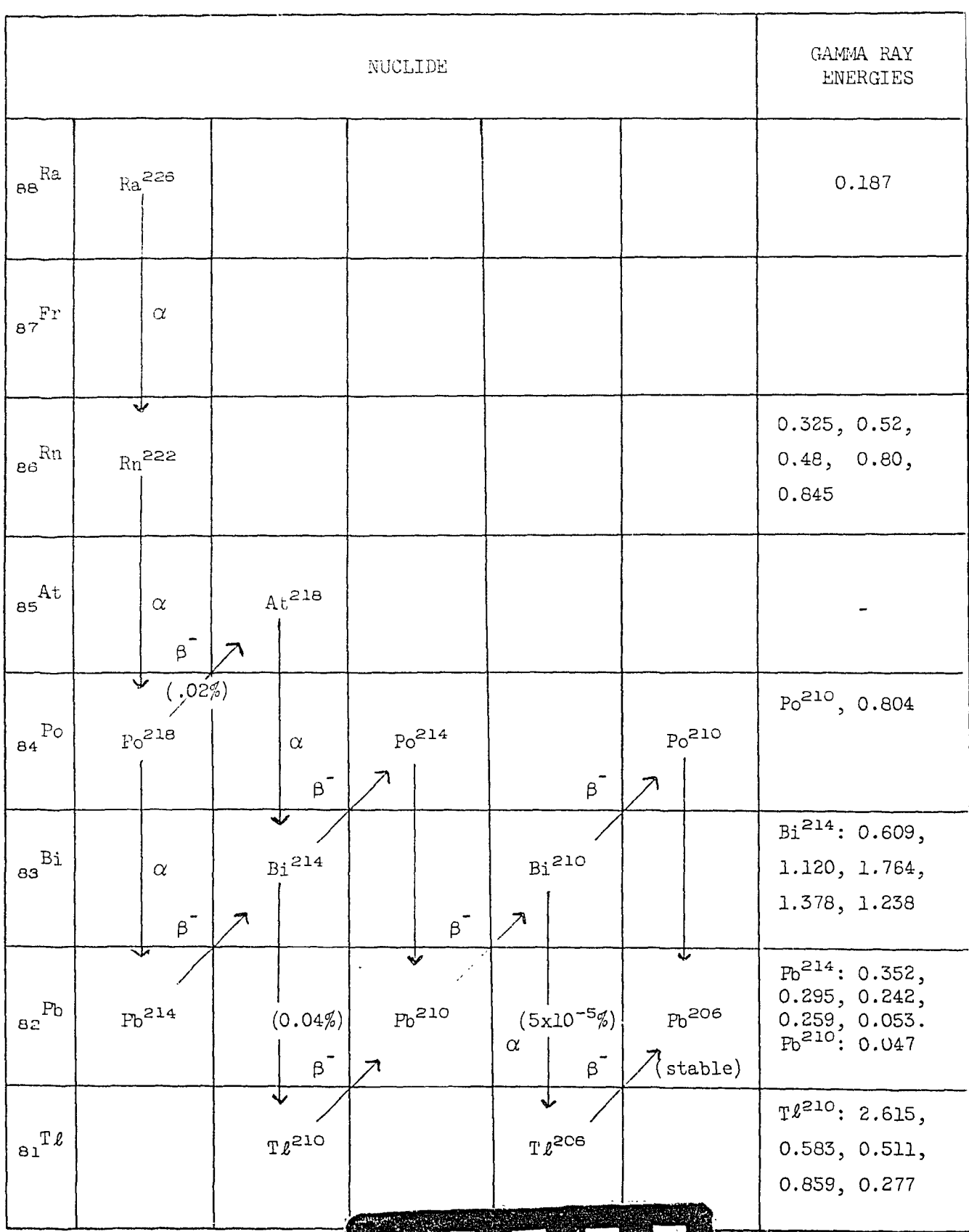